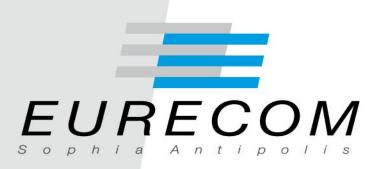

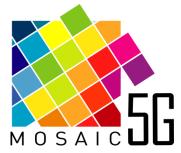

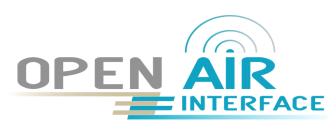

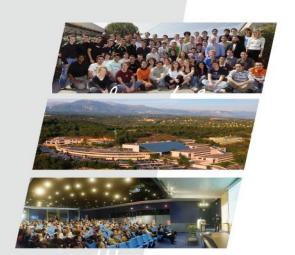

## **Open5G testbed:**

# Live Cloud RAN deployment in SophiaCampus

Presenter: Konstantinos Alexandris, Navid Nikaein, Raymond Knopp

Communication Systems, Eurecom

IEEE 5G and Beyond Testbed Workshop, IEEE VTC 2017

#### Open5G Lab

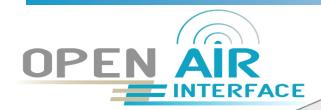

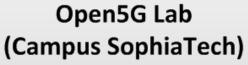

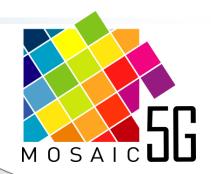

Mosaic-5G Service Lab (NFV, SDN, MEC, Cloud)

OpenAirInterface CN Lab

OpenAirInterface RAN Lab

#### **Testbed Lab**

- Small-Scale
- Controlled
- Indoor
- E2E

#### Living Lab

- Medium-Scale
- Indoor/Outdoor
- Realistic
- E2E

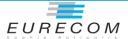

#### Open5G Lab

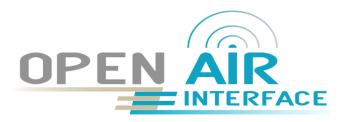

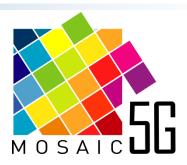

- Ecosystem of open-source platforms and usecases for fast and open wireless innovations
  - Common R&D and prototyping framework for proof-of-concept designs
- Experimentally-driven network systems research
- Bring idea into life through experimentation and prototyping
- Forum of discussions from business innovation to communication network
- Technology transfer and collaboration with industry and academia
- Liaison with standardization bodies and 5G European/International initiative

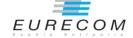

#### Open5G Lab

#### OpenAirInterface : SW/HW platforms

- 4G/5G RAN: subset of LTE Rel 10 and 14 (NB-IOT), 5G NR Access layer (2018)
  - UE, eNB, RRU, DU, and CU
- 4G CN: subset of Rel 10
  - MME, x-GW (C and D-plane separation, OVS), HSS

#### Mosaic-5G : Software platforms

- FlexRAN and FlexCN: A Flexible & Programmable SD-RAN and SD-CN Platforms
- LL-MEC: A Low Latency SDN-based MEC Platform
- > JoX: Juju-based service orchestration core
- Net Store: Network control application distribution Repository

#### Open5G Lab: E2E Testbed

- Flexible small-to-medium scale experimentations
- Controlled/lab (TRL4)
- Uncontrolled/realistic (TRL-6-7)
- End-to-end
- Remotely accessible testbed
- Indoor and outdoor, TDD and FDD,

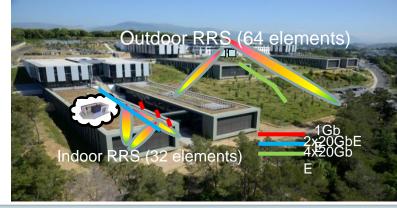

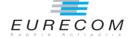

## **Open5G Lab Platforms**

Net Store **JOX Orchestrator** Open5G Lab FlexCN Controller FlexRAN Controller OpenAirInterface RAN

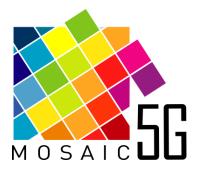

OpenAirInterface CN

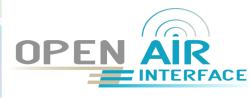

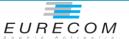

## **TESTBED**

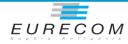

#### **Open5G Lab: Testbed Setup**

Realistic 5G experimentation with 3-tier RAN architecture, namely CU, DU, and RRU

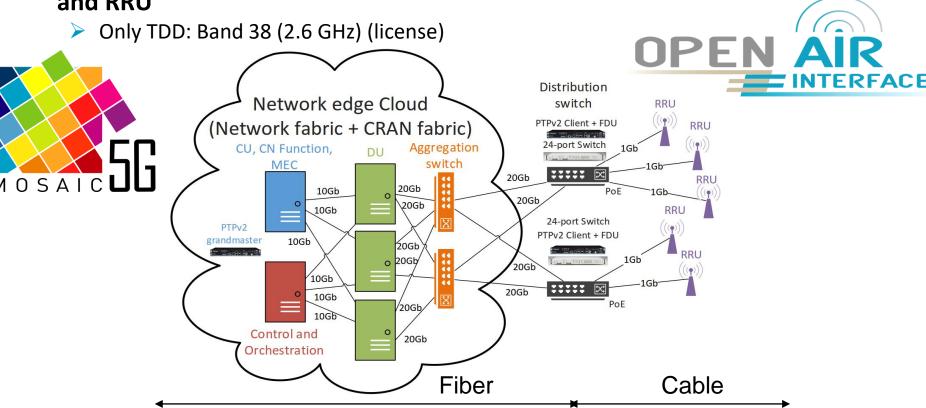

### **OAI Playground: synchronization**

#### PTPv2

- grandmaster in CU/DU
- clients in distribution switches to regenerate 10 MHz (PPS if needed) from GPS source behind CU/DU
- Distribution of 10 MHz/PPS to RRU
- Frame synch
  - Over-the-air between RRU (TDD)
  - via PPS distribution
- Note: in a commercial solution, PTPv2 would go all the way to the RRU and clock synchronization would be rederived in each RRU
  - No off-the-shelf solution for everyday users

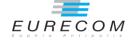

## **Open5G Lab: Indoor Testbed Segment**

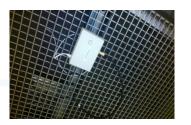

80 m

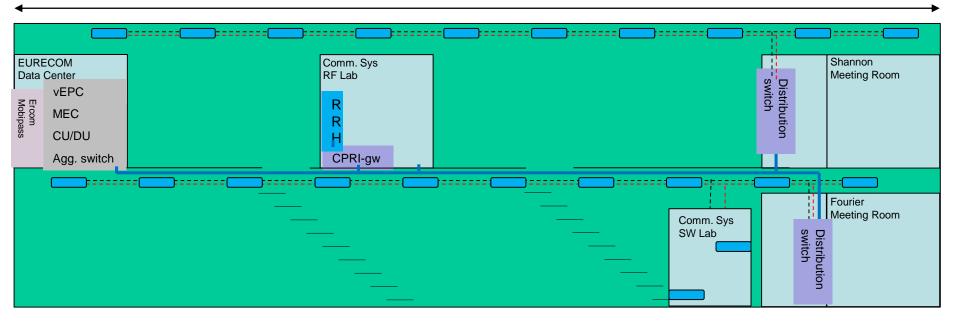

RRU

Synchronization Signal

- 1Gb Eth+PoE

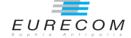

# Open5G Lab: Indoor Testbed Segment Low-cost Remote Radio Unit

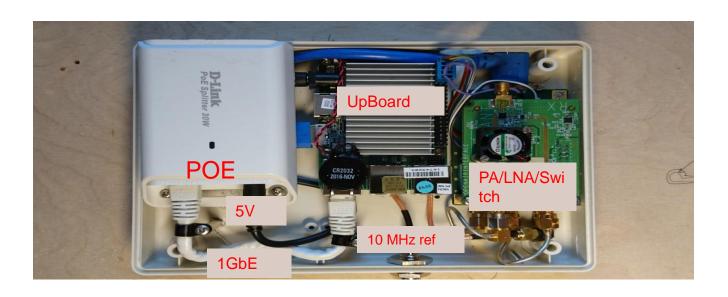

- SISO (20 MHz, 1GbE Fronthaul)
  - □ UPBoard (100\$)
  - □ USRPB200-mini (500\$ in quantities)
  - □ PA/LNA/Switch (100\$)
  - $\square$  PoE+ module (50\$) => 750\$

- 2x2 (20 MHz, 2 GbE Fronthaul)
  - UpBoard2 (200\$)
  - LimeSDR (~300\$ in quantities)
  - PA/LNA/Switch (200\$)
  - > PoE+ modules (100\$) => 800\$

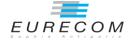

## **Open5G Lab: Outdoor Testbed Segment**

- Outdoor segment planned for 2018
- Collaboration around OAI technologies on SophiaTech Campus to extend the coverage
- Various showcase including
  - RAN and CN examples
    - New architectures and UCS
    - Antenna processing
    - Indoor-outdoor coordination
  - SDN, MEC, and NFV examples
    - Network (RAN/CN) slicing
    - RAN/CN Orchestration
    - Edge services and Multi-tenancy
  - New business case
    - Recommendation service
    - Network applications
- Optical/wireless technologies
- 2.6/3.5 GHz TDD
- xMBB, uRLLC, and eMTC
- 802.11 convergence

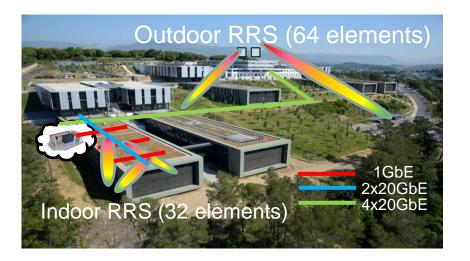

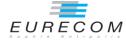

## **CLOUD RAN SLICING SCENARIO**

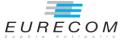

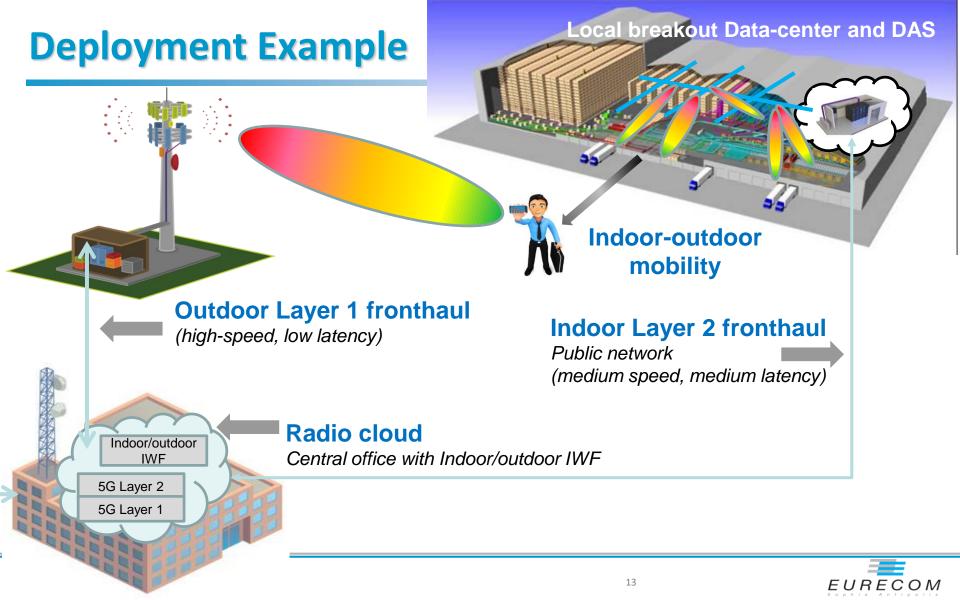

#### **Deployment Example**

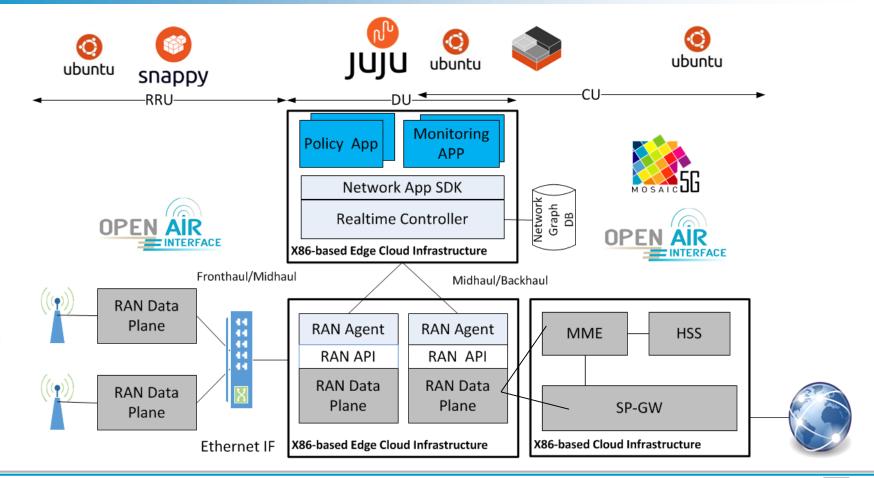

#### RAN slicing

- Slice resource management
  - eMBB, MTC and URLLC services
- OpenAirInterface
  - > 1xeNB, 5xUEs, 3xSlices
- Mosaic-5G FlexRAN controller and SDK

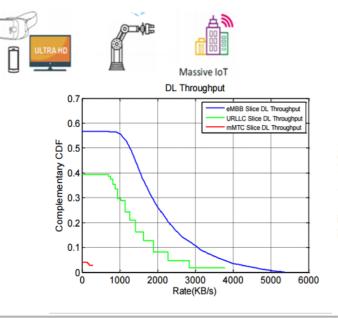

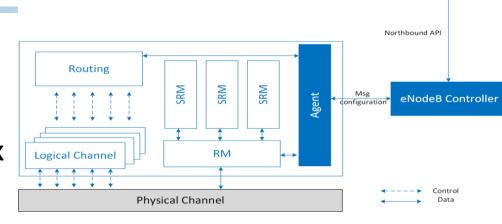

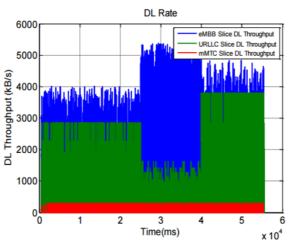

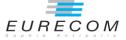

Slice Orchestrator

#### **Conclusion**

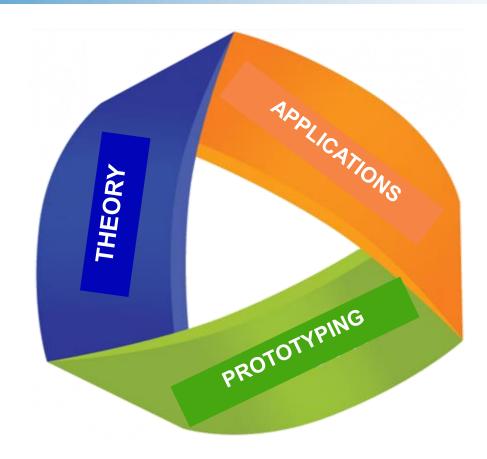

#### **Contact Information**

- OpenAirInterface :
  - contact@openairinterface.org
- Mosaic-5G
  - > mosaic-5g@lists.eurecom.fr

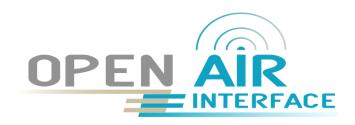

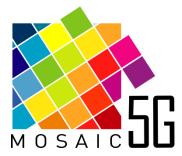

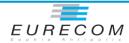